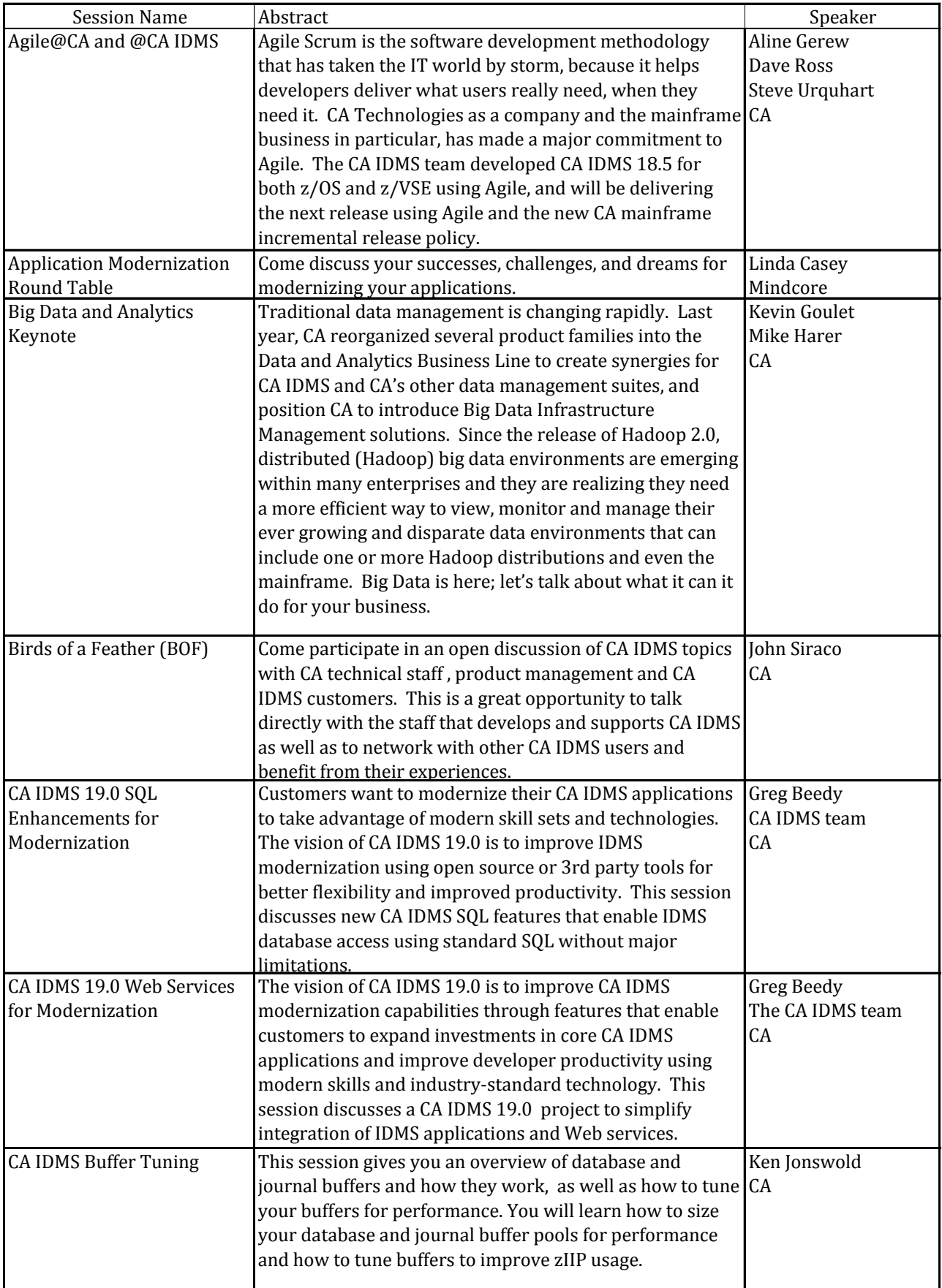

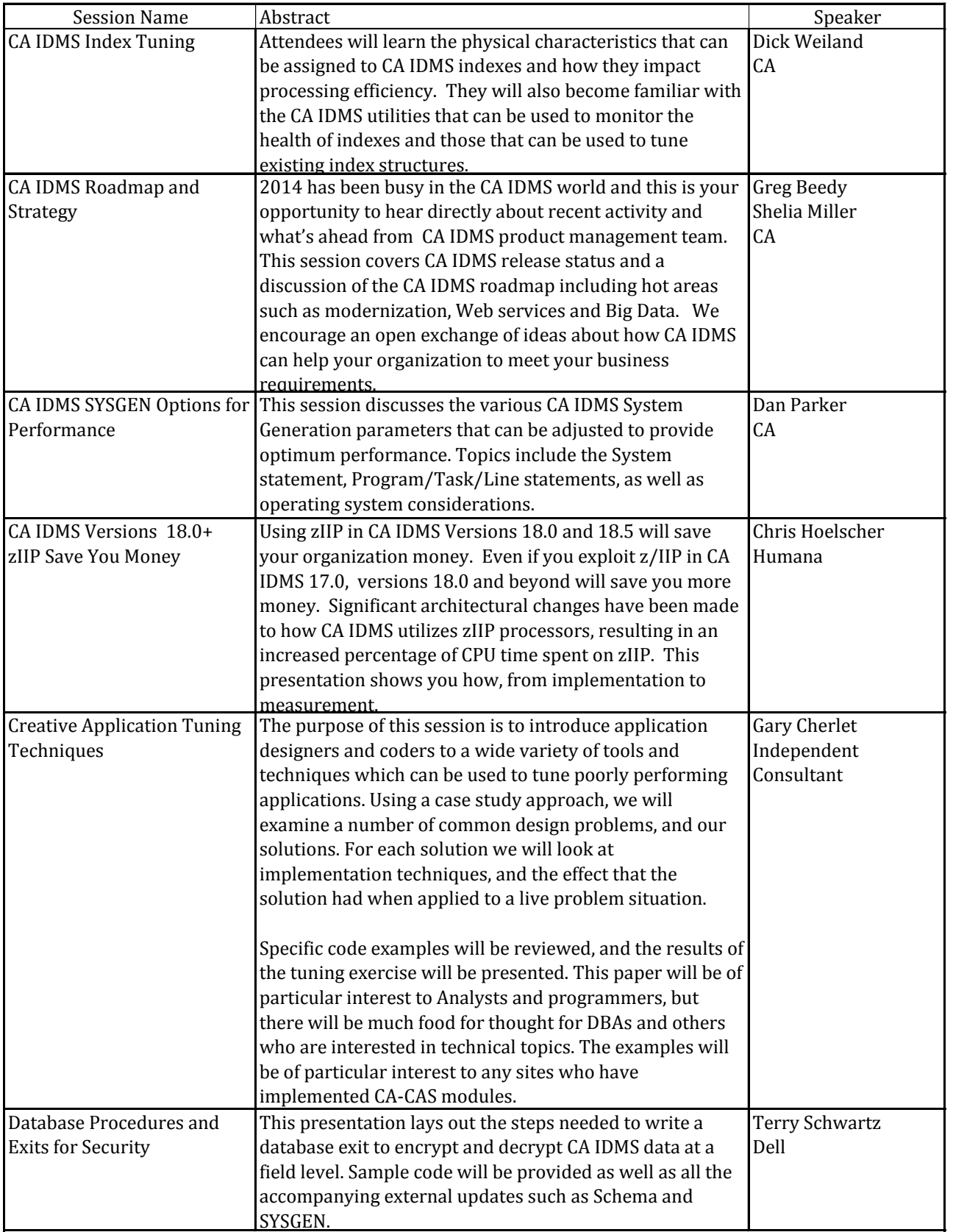

## IUA/CA IDMS Technical Conference Session Abstracts

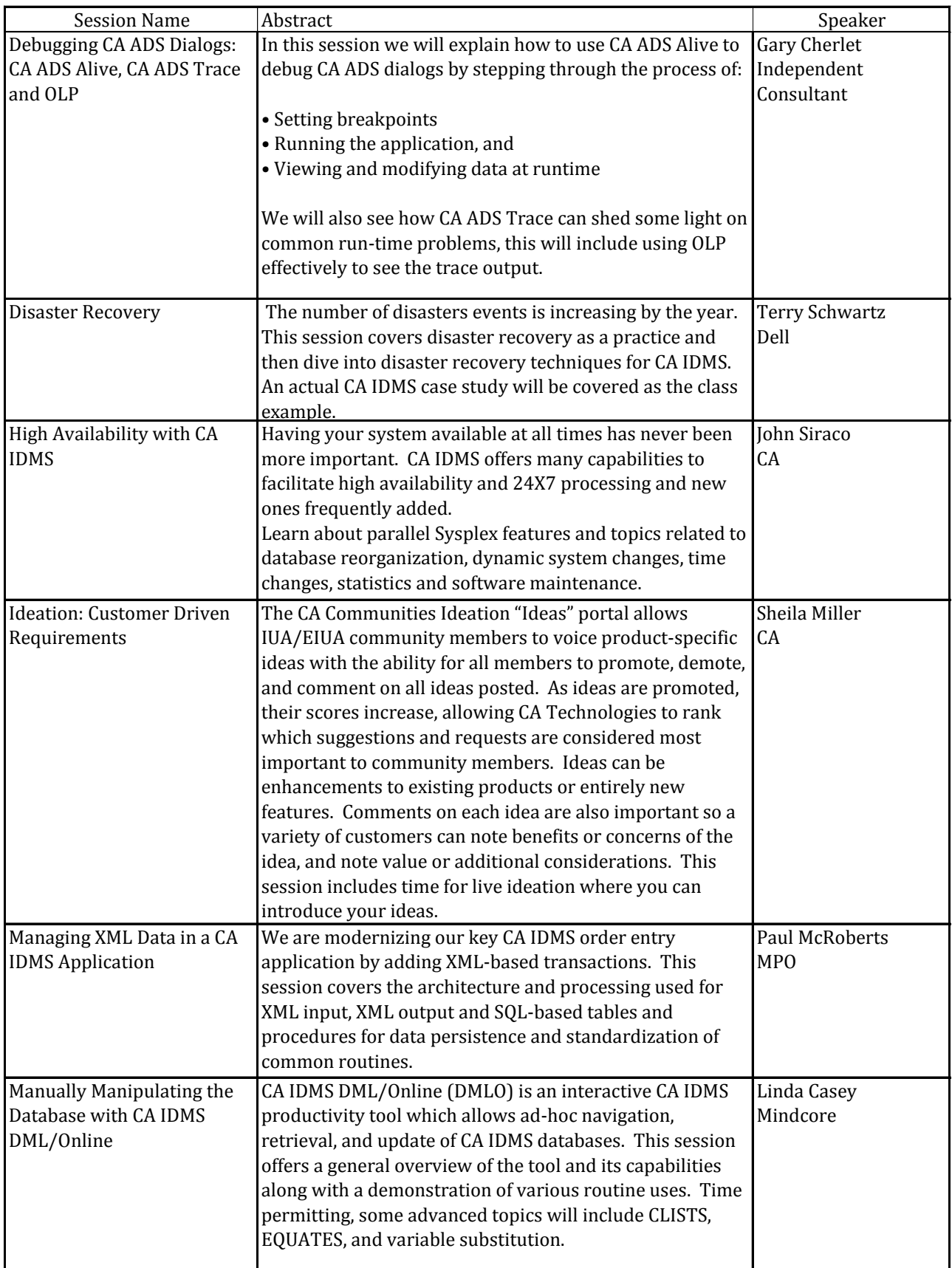

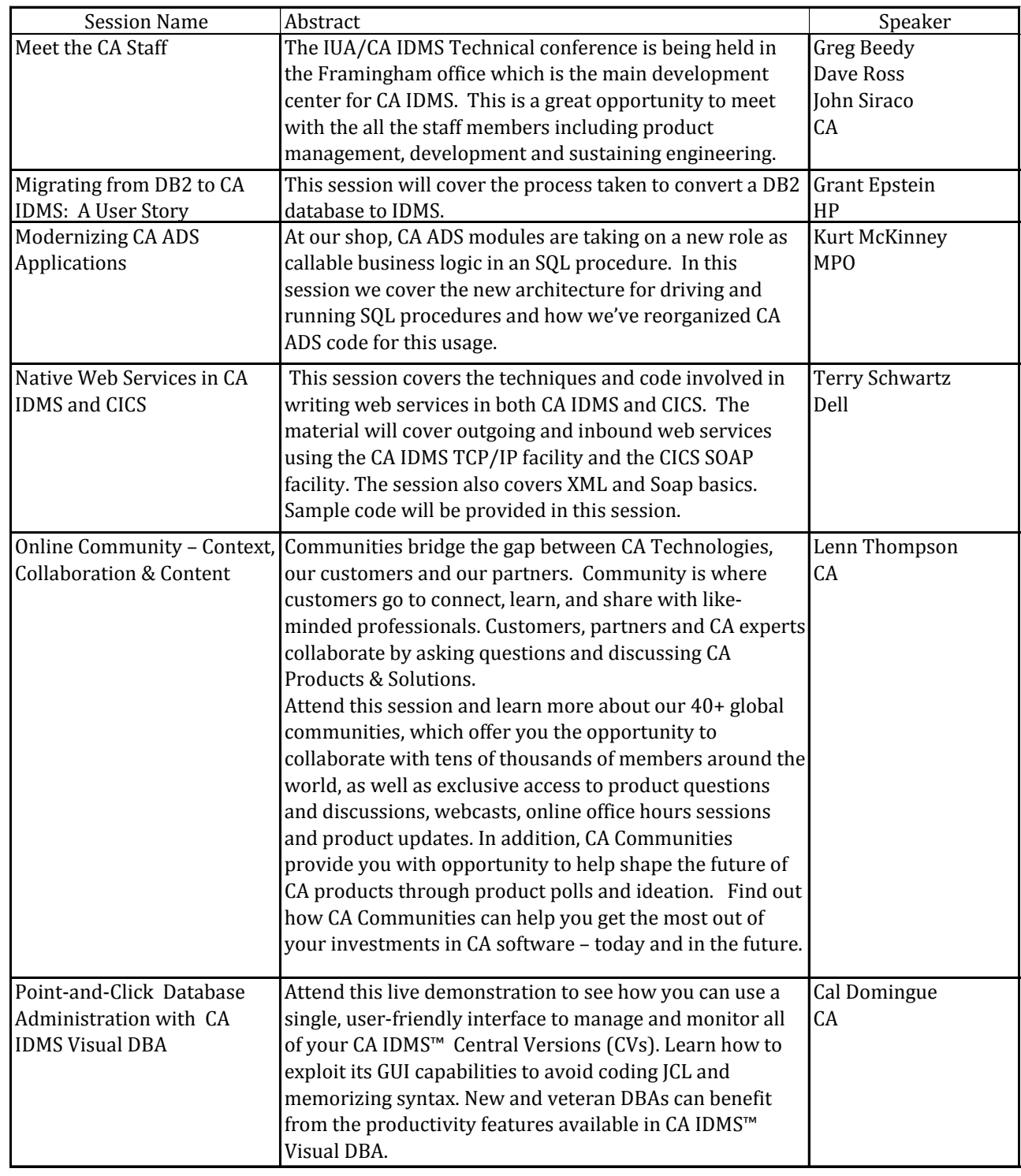

## IUA/CA IDMS Technical Conference Session Abstracts

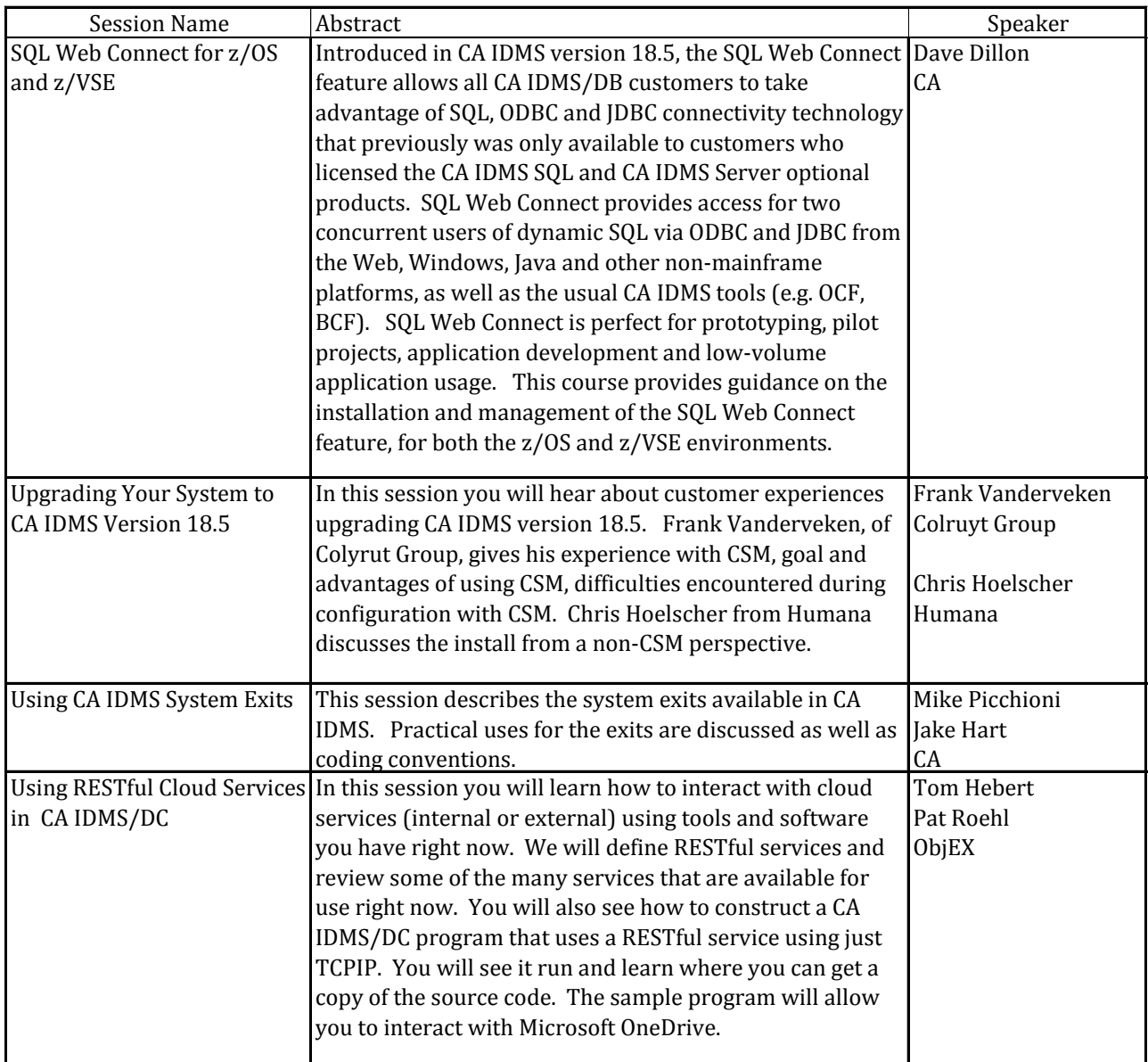